# **STUDY AND SIMULATION OF OSPF ROUTING PROTOCOL USING CISCO PACKET TRACER**

#### **Gujarathi Thrivikram**

Student, GITAM University, Visakhapatnam,India.

#### **Abstract**

*In this paper, routing is the way the packet must be designed to flow the path that are assigned by the user in router. The Routing protocol OSPF has been studied and implemented using 'Cisco Packet tracer'. The results are checked using ping command. Here the virtual network is created to test the OSPF protocol. The paper also explains about the assigning of ip address and configuring them router as well as in pc's.*

**Keywords:** OSPF, Cisco Packet Tracer, Simulation of OSPF, IP address

#### **1.INTRODUCTION**

Routing is the selection of the path that the data or packet has been chosen .It mainly depends on the techniques and the number of the devices that are connected to the network. To route a packet we must have the packet destination address (IP) because for packet to reach from one device to other the address of one device must be known such that they can communicate each other and also we want the neighboring devices information and also the topology of the network because to study the path( for that we can use ospf technique).They are three types of routing techniques. They are : Static routing, Default Routing, Dynamic Routing.

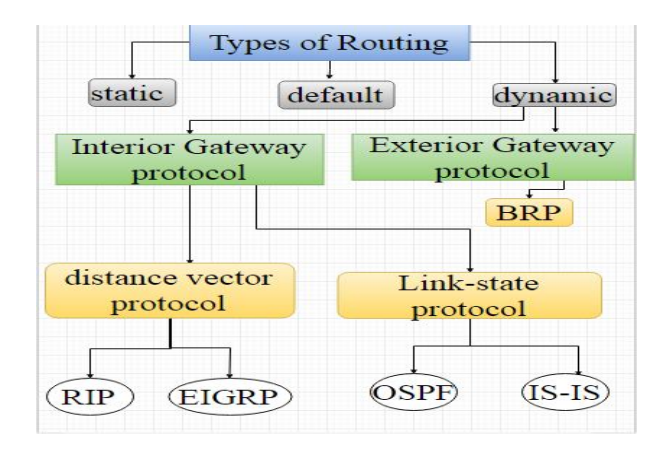

#### **2.OSPF (OPEN SHORT PATH FIRST)**

Here we are mainly focusing on the OSPF technique, OSPF stands for OPEN SHORT PATH FIRST. It is a standard protocol. It comes under link-state protocol as shown in the above figure. It uses shortest path algorithm. It has unlimited hop count. The metric cost of it is=10^8/B.W(bandwidth).The Administrative distance is 110.It is a classful protocol. Each time it uses a unique id

and the same network must contain the same area code. The area code may be any number. It uses the ip and wild card mask irrespective of sub netting mask to add the each network.

## **3.TOPOLOGY FOR SIMULATION OF OSPF**

Here, we considered the network model that contains two routers, two switches, four computers (end devices).The Cisco packet Tracker is used for this simulation of OSPF routing technique. The connection between the two routers is done by using Serial DCE cable and for computer to switch we use the copper straight-through cable. The Network model is shown below:

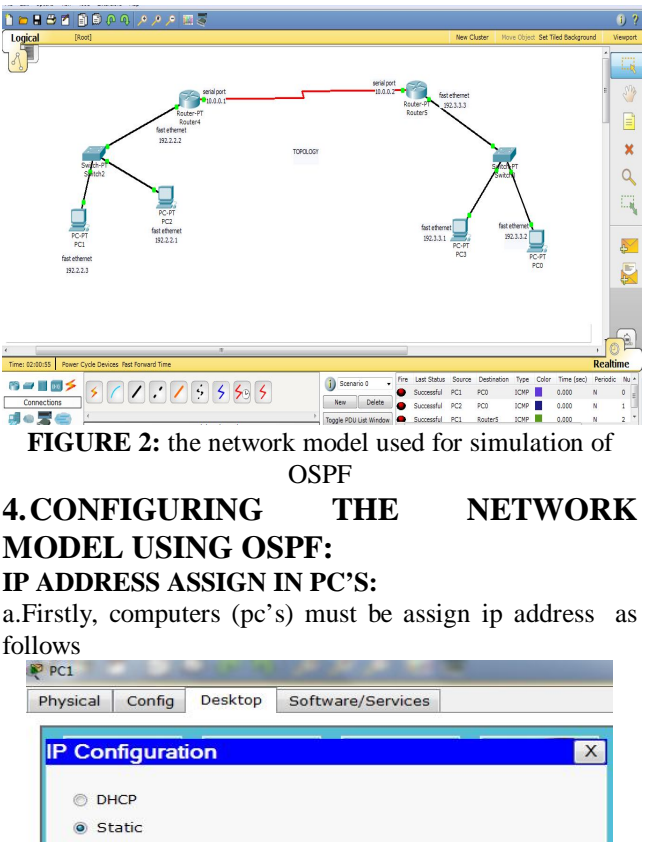

**IP** Address 192.2.2.3 Subnet Mask 255.255.255.0 Default Gateway 192.2.2.2 **DNS Server** 

**Figures 3:** show the assign of ip address in pc1

## *International Journal of Emerging Trends & Technology in Computer Science (IJETTCS)* **Web Site: www.ijettcs.org Email: editor@ijettcs.org**

# **Volume 5, Issue 2, March - April 2016 ISSN 2278-6856**

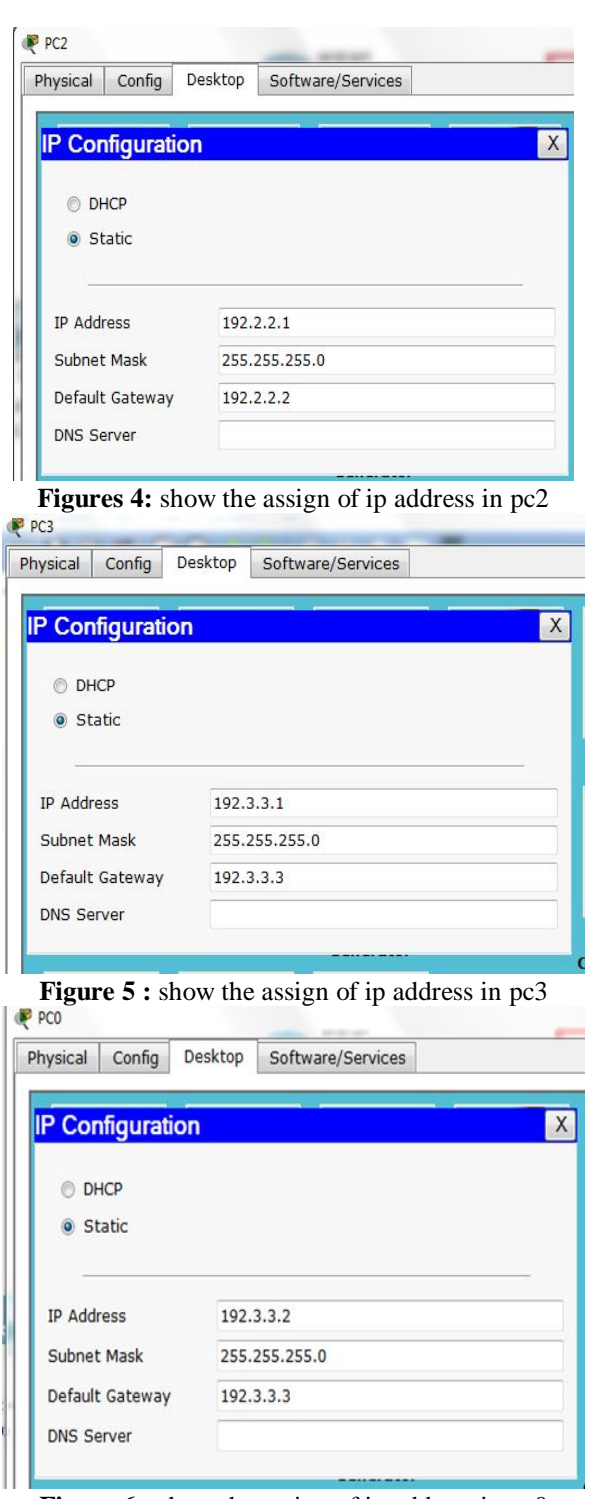

**Figure 6 :** show the assign of ip address in pc0

b. In the all above pc's the default gateway is the fast Ethernet ip address of the routers they are connected with there Ethernet ports using copper straight through cable.

c. After the connections are performed physically, configuring the router need to be done. In figure1, router4 is configured as follows:

Routerten Router#config t Enter configuration commands, one per line. End with CNTL/Z. Router (config) #int fa0/0 Router (config-if)#ip\_address\_192.2.2.2\_255.255.255.0 Router(config-if)#int s2/0 Router(config-if)#ip address 10.0.0.1 255.0.0.0 Router (config-if) #no shutdown Router (config-if) #clock rate 64000 Router (config-if) #exit Router (config) #router ospf 7 Router (config-router) #network 10.0.0.0 0.255.255.255 area 7 Router (config-router) # 00:23:49: %OSPF-5-ADJCHG: Process 7, Nbr 10.0.0.2 on Serial2/0 from LOADING to F ULL, Loading Done

#### **Figure 7:** shows the configuration of router4 **d.After that the router 5 needs to configure using OSPF**

Router>en Router#config t Enter configuration commands, one per line. End with CNTL/Z. Router (config)#int fa0/0 Router (config-if) #ip address 192.3.3.3 255.255.255.0 Router(config-if)#int s2/0 Router(config-if)#ip address 10.0.0.2 255.0.0.0 Router (config-if) #no shutdown

%LINK-5-CHANGED: Interface Serial2/0, changed state to up

Router (config-if) #exit %LINEPROTO-5-UPDOWN: Line protocol on Interface Serial2/0, changed state to up

Router (config) #router ospf 7

Router (config-router) #network 10.0.0.0 0.255.255.255 area 7

Router (config-router) #exit

**Figure 8 :** shows the configuration of router5 in CLI( command line interface)

e. After the above code is done there is link-up line protocol is made there such that the ospf has done

f. In the above the fa0/0 is the Fast Ethernet ,and S2/0 is the serial port.

g. Router ospf 7 the '7' gives the area and thus must be same for all the router such that they all are in the same domain. The area code may be any number

## **5. EXAMING THE CONFIGURATION:**

The network model that is implemented has verified using ping command from any pc's that attached to the router. Here we are using the pc1 and pinging the address to the another pc0 . The result is shown in the below figure

# *International Journal of Emerging Trends & Technology in Computer Science (IJETTCS)* **Web Site: www.ijettcs.org Email: editor@ijettcs.org**

**Volume 5, Issue 2, March - April 2016 ISSN 2278-6856**

#### **Command Prompt**

```
Packet Tracer PC Command Line 1.0
PC>ping 192.3.3.2
Pinging 192.3.3.2 with 32 bytes of data:
Reply from 192.3.3.2: bytes=32 time=18ms TTL=126
Reply from 192.3.3.2: bytes=32 time=21ms TTL=126
Reply from 192.3.3.2: bytes=32 time=9ms TTL=126
Reply from 192.3.3.2: bytes=32 time=23ms TTL=126
Ping statistics for 192.3.3.2:
    Packets: Sent = 4, Received = 4, Lost = 0 (0% loss),
Approximate round trip times in milli-seconds:
    Minimum = 9ms, Maximum = 23ms, Average = 17ms
PC >
```
**Figure 9:** shows the ping command from pc1 to pc0

# **6. CONCLUSION**

Routing is used to trace the path for the network and in this paper we implemented the virtual network model using cisco packet tracer. There are different types of routing techquices are there but due to the usage and area of necessity we use the require one.The OSPF is used for the area where more routers are used and also large network usage.It mainly use is that it has unlimited hop count and Irrespective of other techniques it uses a concept of area to ease management and traffic control.

## **REFERENCES**

- [1]. IP Routing: OSPF Configuration Guide, Cisco IOS Release 12.4T by Americas Headquarters Cisco Systems, Inc.
- [2]. L.Bosak, "Method and Apparatus For Routing Communications among Computerv Networks,"U.S.PatentassignedtoCiscoSystems.Inc., Menlo Park,California, February 1992.
- [3]. D.Bertsekas and R.Gallager, Data Network, Second Edition, Prentice-Hall,1992
- [4]. M. Ericsson, M. G. C. Resende, and P. M. Pardalos. A genetic algorithm for the weight setting problem in ospf routing. J. of Comb. Opt., 6:299–333, 2002.
- [5]. A. Feldmann, A. Greenberg, C. Lund, N. Reingold, J. Rexford, and F. True. Deriving traffic demands for operational IP networks: Methodology and experience. IEEE/ACM Transactions on Networking, 9:265–279, 2001.
- [6]. B. Fortz and M. Thorup. Increasing internet capacity using local search. Technical report, AT&T Labs Research, 2000. Preliminary short version of this paper published as "Internet Traffic Engineering by Optimizing OSPF weights," in Proc. 19th IEEE Conf. on Computer Communications (INFOCOM).
- [7]. J.T. Moy. OSPF, Anatomy of an Internet Routing Protocol. Addison-Wesley, 1998.
- [8]. A., Helmy, D., Estrin, S., Gupta, "Fault-oriented Test Generation for Multicast Routing Protocol Design,"

in Formal Description Techniques & Protocol Specification, Testing, and

- [9]. Verification (FORTE/PSTV) IFIP, Nov. '98 Paris, France.(Standard) 2453, Internet Engineering Task Force, Nov., 1998.
- [10].J. Moy, "OSPF Version 2," Request for Comments (Draft 8 Standard) 2328, Internet Engineering Task Force, Apr. 1998
- [11].J. Moy, "Multicast Extensions to OSPF," Request for Request for Comments (Proposed Standard) 2236, Internet
- [12].Dense Mode Specification," Internet Draft, Internet
- [13].Engineering Task Force, June 1999. Work in progress.
- [14].D. Estrin, D. Farinacci, A. Helmy, D. Thaler, S. Deering, M.
- [15].Handley, V. Jacobson, C. Liu, P. Sharma, and L. Wei,
- [16]."Protocol Independent Multicast-Sparse mode (PIM-SM):
- [17].T. Pusateri, "Distance Vector Multicast Routing "protocol,"
- [18].' Anatomy of an Internet Routing Protocol' by John T. Moy.

## **AUTHOR**

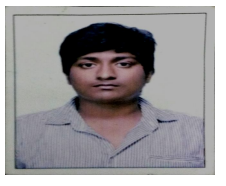

**Gujarathi Thrivikram** has pursuing his bachelor of Electronics and Communication Engineering in GITAM University, Vizag. His interests on networking, wireless communication . Follow his blogspot

: http://cybersolutions333.blogspot.in/ and http://howtolearnnetworking.blogspot.in/ .